### The book was found

## **GeoServer Beginner's Guide**

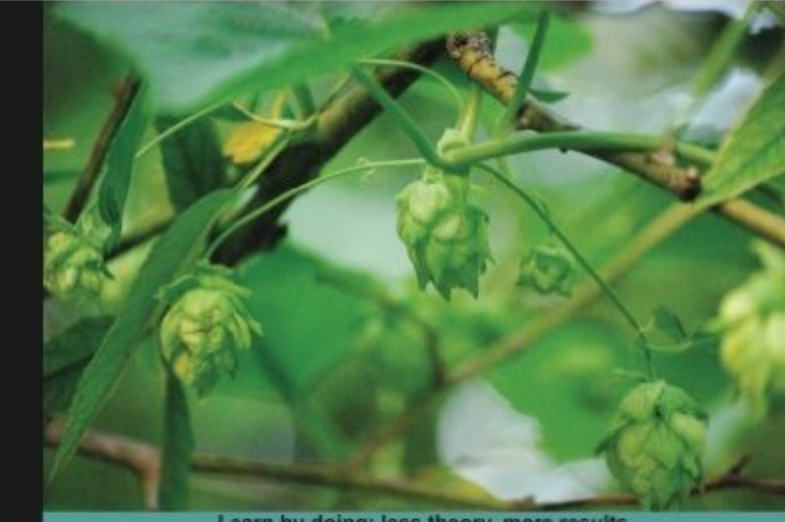

Learn by doing: less theory, more results

# **GeoServer**

Share and edit geospatial data with this open source software server

### **Beginner's Guide**

Stefano lacovella **Brian Youngblood** 

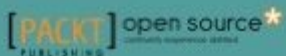

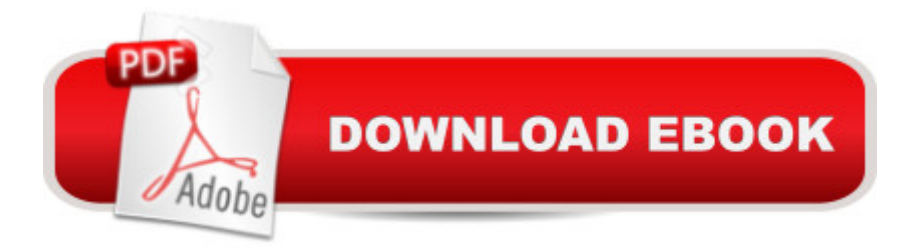

#### **Synopsis**

Share and edit geospatial data with this open source software server Overview Learn free and open source geospatial mapping without prior GIS experience Share real-time maps quickly Learn step-by-step with ample amounts of illustrations and usable code/list In Detail GeoServer is an open source server-side software written in Java that allows users to share and edit geospatial data. Designed for interoperability, it publishes data from any major spatial data source using open standards. GeoServer allows you to display your spatial information to the world. Implementing the Web Map Service (WMS) standard, GeoServer can create maps in a variety of output formats. OpenLayers, a free mapping library, is integrated into GeoServer, making map generation quick and easy. GeoServer is built on Geotools, an open source Java GIS toolkit. GeoServer Beginner's Guide gives you a kick start to build custom maps using your data without the need for costly commercial software licenses and restrictions. Even if you do not have prior GIS knowledge, you will be able to make interactive maps after reading this book. You will install GeoServer, access your data from a database, style points, lines, polygons, and labels to impress site visitors with real-time maps. Follow along through a step-by-step guide that installs GeoServer in minutes. Explore the web-based administrative interface to connect to backend data stores such as MySQL, PostGIS, MSSQL, and Oracle. Display your data on web-based interactive maps, style lines, points, polygons, and embed images to visualize this data for your web visitors. Walk away from this book with a working application ready for production. After reading the GeoServer Beginner's Guide, you will have beautiful, custom maps on your website built using your geospatial data. What you will learn from this book Install GeoServer quickly Access your dynamic real-time geospatial data which you can easily integrate into your own web-based application. Create custom styles for lines, points, and polygons for great looking maps Command GeoServer remotely using REST Tune your GeoServer instance for performance Move GeoServer into production Learn advanced topics to extend GeoServer's capabilities Approach Step-by-step instructions are included and the needs of a beginner are totally satisfied by the book. The book consists of plenty of examples with accompanying screenshots and code for an easy learning curve. Who this book is written for You are a web developer with knowledge of server side scripting, and have experience with installing applications on the server. You have a desire to want more than Google maps, by offering dynamically built maps on your site with your latest geospatial data stored in MySQL, PostGIS, MsSQL or Oracle. If this is the case, this book is meant for you.

#### **Book Information**

Paperback: 350 pages Publisher: Packt Publishing (February 21, 2013) Language: English ISBN-10: 1849516685 ISBN-13: 978-1849516686 Product Dimensions: 7.5 x 0.8 x 9.2 inches Shipping Weight: 1.7 pounds (View shipping rates and policies) Average Customer Review: 4.6 out of 5 stars $\hat{A}$   $\hat{A}$  See all reviews $\hat{A}$  (14 customer reviews) Best Sellers Rank: #1,038,522 in Books (See Top 100 in Books) #95 in Books > Computers & Technology > Programming > Graphics & Multimedia > GIS #1268 in Books > Computers & Technology > Programming > Software Design, Testing & Engineering > Object-Oriented Design #5800 in Books > Computers & Technology > Computer Science

#### **Customer Reviews**

I have enjoyed very much to read this book. I have been exposed marginally to GeoServer in the last years, but in the last few months I have been starting using it quiet extensively, so it was nice that this book just came out now.First, the writing style of the authors is pleasant and clear, and they manage to teach you a difficult framework in a very structured and efficient way.Most of the concepts taught in the book can be mastered also from online resources, but in my opinion the book is very well structured and it is very nice to have everything packed in a single book.The books can be divided in two parts: an introductory part from chapter 1 to chapter 6 and a more advanced part from chapter 7 to chapter 12.I found the first part a bit boring, maybe because I already mastered most of the concepts with the practice, but found the second more advanced part extremely interesting.Chapter 1 gives you a gentle introduction to GIS in case you have not experience with it.In chapter 2 there is everything you need to know to install GeoServer and all of its components.Chapter 3 gives a tour of the administrative interface.After an introduction to WMS and WFS in chapter 4, in the following chapter the book explain how to add your own data in some of the most common formats (shapefiles, PostGIS, GeoTiff, Oracle Spatial and MySQL spatial) and expose them as web service.Chapter 6 is a long description on how to implement styles using the SLD OGC standard.Then from chapter 7 it starts the challenging part of the book: here you will get the basics to create very basic viewer with JavaScript framework such OpenLayers, GoogleMap API and Leaflet.

Actually, besides supplying beginners with the basics of GIS and Geoserver, it can well work as an operational manual at a more specialized level. Since several years I've been working with this software (Geoserver) for job, and therefore I have matured a certain experience; in the book I found some information on Geoserver that previously I could obtain only through several researches in websites and thematic forum. I've appreciated very much the "practical" sections and the multi-choices quiz that invite the reader to think again to what he has previously read and, possibly, to read it once more.The section on GIS basics is very important because the given notions help in understanding and fully exploiting the potential of Geoserver; I've enjoyed very much to successfully execute on an ubuntu-like system the detailed and precise procedure for installing Geoserver and all necessary software. Chapters 3, 4 and 5 gradually introduce the reader into the secrets of the management interface and to the way of accessing and loading spatial data. Also in this case I've tried to execute the described procedures by following the tips of the authors: surprise! I've found myself perfectly comfortable both as an "absolute beginner" and as a GIS expert. The descriptions and the observations on the "WMS reflector" functionality are very useful, since this tool helps the user to publish spatial data according to his own needs.

#### Download to continue reading...

GeoServer Beginner's Guide Bitcoin Mining: The Bitcoin Beginner's Guide (Proven, Step-By-Step [Guide To Making Money Wi](http://overanswer.com/en-us/read-book/lbreA/geoserver-beginner-s-guide.pdf?r=mO2sVyFt48XRcAczWr8ZpQrEKFUdZA227MLitR%2FaP8lz3yK3AV%2BlhipPC5IBItoW)th Bitcoins) (Bitcoin Mining, Online Business, Investing for ... Beginner, Bitcoin Guide, Bitcoin Trading) Linux Programming: A Beginner's Guide (Beginner's Guide (Osborne Mcgraw Hill)) The Beginner's Guide to Hunting Deer for Food (Beginner's Guide To... (Storey)) Beginner's Guide to Crewel Embroidery (Beginner's Guide to Needlecraft) Beginner's Guide to Bobbin Lace (Beginner's Guide to Needlecraft) Lean Six Sigma: Value Stream Mapping: Simplified Beginner's Guide to Eliminating Waste and Adding Value with Lean (Lean, Six Sigma, Quick Start Beginner's Guide, Quality Control) Bitcoin: Beginner's Guide - Everything You Need To Know To Make Money With Bitcoins (Bitcoin Mining, Bitcoin Trading, Bitcoin Guide, Bitcoin Beginner) Drawing for the Absolute Beginner: A Clear & Easy Guide to Successful Drawing (Art for the Absolute Beginner) Drawing Nature for the Absolute Beginner: A Clear & Easy Guide to Drawing Landscapes & Nature (Art for the Absolute Beginner) Drawing Portraits for the Absolute Beginner: A Clear & Easy Guide to Successful Portrait Drawing (Art for the Absolute Beginner) HTML Beginner's Crash Course: HTML for Beginner's Guide to Learning HTML, HTML & CSS, & Web Design (HTML5, HTML5 and CSS3, HTML Programming, HTML CSS, HTML for Beginners, HTML Programming) Day Trading: A Beginner's Guide To Day Trading - Learn The Day Trading Basics To

Market: Beginner's Guide to Stock Trading: Everything a Beginner Should Know About the Stock Market and Stock Trading (Stock Market, Stock Trading, Stocks) Oil Painting For The Absolute Beginner: A Clear & Easy Guide to Successful Oil Painting (Art for the Absolute Beginner) Cosplay - The Beginner's Masterclass: A Guide To Cosplay Culture & Costume Making: Finding Materials, Planning, Ideas, How To Make Clothing, Props & Enjoy ... (Beginner's Masterclasses Book 3) The Big Book of Berenstain Bears Beginner Books (Beginner Books(R)) The Beginner's Bible Noah and the Ark (I Can Read! / The Beginner's Bible) The Beginner's Bible Jesus and His Friends (I Can Read! / The Beginner's Bible) The Beginner's Bible Jesus Saves the World (I Can Read! / The Beginner's Bible)

<u>Dmca</u>